## **Pour le 6 octobre 2023 Devoir-Maison 3 - CORRECTION**

**Exercice 0.1.** *Soit f l'endomorphisme de* R 3 *canoniquement associé à la matrice :*

$$
A = \begin{pmatrix} 2 & 1 & -2 \\ 1 & 0 & 0 \\ 0 & -2 & 3 \end{pmatrix}.
$$

- *1. Montrer que*  $F = \{(x, y, z) \in \mathbb{R}^3 | x y + z = 0\}$  *est un sous-espace vectoriel de* R 3 *. Quelle est sa nature ?*
- 2. *Montrer que*  $F$  *est stable par*  $f$  *(c'est à dire que*  $f(F) \subset F$ )*.*
- *3. Après avoir justifié que B* = ((1*,* 1*,* 0)*,*(0*,* 1*,* 1)*,*(1*,* 1*,* 1)) *est une base de* R 3 *, déterminer la matrice de f dans la base B. Que peut-on dire de la forme de cette matrice ?*

*Indication : Pour montrer que F est stable par f, on pourra au choix :*

- *Montrer que pour tout*  $x \in F$ ,  $f(x) \in F$
- *Si*  $B = (u_1, \ldots, u_p)$  *est une base (ou plus généralement une partie génératrice) de F, montrer que :*

$$
\forall i \in \{1, \ldots p\} \, f(u_i) \in F
$$

**1.** On reconnait l'équation cartésienne d'un hyperplan, *F* est donc un hyperplan de *E*.

**2.** Par définition, on a

$$
f: (x, y, z) \mapsto (2x + y - 2z, x, -2y + 3z)
$$

**Méthode 1**: Soit  $(x, y, z) \in F$ . Notons  $(x', y', z') = f(x, y, z)$ . Alors

$$
x'-y'+z' = (2x+y-2z) - x + (-2y+3z) = x - y + z = 0
$$

On en déduit que  $f(x) \in F$ . Donc  $f(F) \subseteq F$ , donc *F* est stable par *F*. **Méthode 2** : Soit  $(x, y, z) \in \mathbb{R}^3$ . Alors

$$
(x, y, z) \in F \Longleftrightarrow x - y + z = 0 \Longleftrightarrow x = y - z \Longleftrightarrow (x, y, z) \in \text{Vect}((1, 1, 0), (0, 1, 1))
$$

On en déduit que  $F = \text{Vect}((1,1,0), (0,1,1))$ . Or dim  $F = 2$  (car *F* est un hyperplan). On en déduit que  $((1,1,0),(0,1,1))$  est une base de  $F$ . On a alors

$$
f(1,1,0) = (3,1,-2), \quad 3-1+(-2) = 0, \quad f(1,1,0) \in F
$$
  

$$
f(0,1,1) = (-1,0,1), \quad -1-0+1 = 0, \quad f(0,1,1) \in F
$$

Donc  $f(F) = \text{Vect}(f(1,1,0), f(0,1,1)) \subseteq F$ , donc *F* est stable par *f*.

**3.** On sait que  $((1,1,0),0,1,1)$  est une base de *F*, c'est donc une famille libre.

D'autre part,  $1-1+1 \neq 0$  donc  $(1,1,1) \notin F$ . On en déduit que *B* est encore libre.

D'autre part,  $|B| = 3$ , donc *B* est une base de  $\mathbb{R}^3$ .

Notons  $B_c$  la base canonique de  $\mathbb{R}^3$ .

Inversons la matrice  $P = \text{Pass}(B_c, B)$ . Soit  $x, y, z, x', y', z' \in \mathbb{R}$ , alors

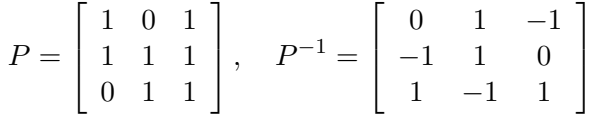

D'après la formule de changement de base :

$$
\text{mat}_B(f) = P^{-1}AP = \begin{bmatrix} 3 & -1 & 0 \\ -2 & 1 & 0 \\ 0 & 0 & 1 \end{bmatrix}
$$

**Exercice 0.2.** *On se place dans* R 2 *et on considère :*

$$
F = \text{Vect}(1, 1)
$$
 et  $G = \text{Vect}(1, 2)$ .

- 1. Justifier que  $F$  et  $G$  sont supplémentaires dans  $\mathbb{R}^2$ .
- *2. Déterminer l'expression de la projection p sur F parallèlement à G.*

**1.** Les vecteurs (1*,* 1) et (1*,* 2) ne sont pas colinéaires, la famille ((1*,* 1)*,*(1*,* 2)) est donc une base de R 2 . On en déduit que *F* et *G* sont supplémentaires.

**2.** Notons *B* la base canonique de  $\mathbb{R}^2$  et  $B' = ((1, 1), (1, 2))$ . Alors :

$$
P = \text{Pass}(B, B') = \begin{bmatrix} 1 & 1 \\ 1 & 2 \end{bmatrix}, \quad P^{-1} = \text{Pass}(B', B) = \begin{bmatrix} 2 & -1 \\ -1 & 1 \end{bmatrix}
$$

Notons  $A$  et  $A'$  les matrices de  $p$  dans les bases respectives  $B$  et  $B'$ . Alors d'après la formule du changement de bases, on a :

$$
A' = \begin{bmatrix} 1 & 0 \\ 0 & 0 \end{bmatrix}, \quad A = P A' P^{-1} = \begin{bmatrix} 2 & -1 \\ 2 & -1 \end{bmatrix}
$$

On en déduit que, pour tout  $(x, y) \in \mathbb{R}^2$ ,

$$
p(x,y) = (2x - y, 2x - y)
$$